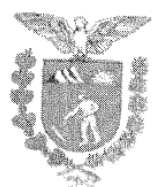

CONVÊNIO QUE CELEBRAM ENTRE SI O ESTADO DO PARANÁ, ATRAVÉS DA **SECRETARIA** DE **ESTADO** DA SEGURANÇA PÚBLICA E O MUNICÍPIO DE BOA ESPERANCA

#### PROTOCOLO Nº

O ESTADO DO PARANÁ, através da SECRETARIA DE ESTADO DA SEGURANÇA PÚBLICA E ADMINISTRAÇÃO PENITENCIÁRIA, inscrito no CNPJ 76.416.932/0001-81, com sede localizada junto à Rua Deputado Mario de Barros, n.º1290, Curitiba, Paraná, neste ato representada por seu titular Cel. Romulo MARINHO Soares, adiante denominada SESP, por intermédio da POLICIA MILITAR DO PARANÁ/BATALHÃO DE PATRULHA ESCOLAR COMUNITÁRIA -PMPR/BPEC, e de outro lado o MUNICÍPIO de Boa Esperança, com sede Avenida Brasil, n.º301, centro, Boa Esperança, Paraná, CEP 87390-000, inscrito no CNPJ de nº 76.217.017/0001-67, neste ato representado pelo Prefeito Municipal Joel Celso Buscarlol, por intermédio da Secretaria Municipal de Educação, doravante denominado simplesmente MUNICÍPIO, resolvem estabelecer o presente Convênio que reger-se-á, no que lhe for aplicável pelo disposto na Lei nº 15.608/07, com as seguintes cláusulas:

## CLÁUSULA PRIMEIRA - DO OBJETO

O presente acordo visa à mútua cooperação entre os convenentes, que tem por objeto a Cooperação Técnica e Pedagógica entre os partícipes, visando à implantação e continuidade do PROGRAMA EDUCACIONAL DE RESISTÊNCIA ÀS DROGAS E À VIOLÊNCIA - PROERD, para o 5<sup>o</sup> ano das Escolas da Rede Municipal de Ensino Fundamental.

Paragrafo Único: Poderá ser aplicado curso do PROERD aos pais ou responsáveis e, para a Pré-escola e 1º ao 4º ano do Ensino Fundamental, quando houver Policial Militar habilitado nos Currículos.

# **CLÁUSULA SEGUNDA - METAS A SEREM ATINGIDAS**

Dentre as metas a serem atingidas com o presente Termo de Convênio, estáo:

I. Desenvolver e incentivar o estabelecimento do sistema de prevenção, ao uso/abuso de drogas nos estabelecimentos de ensino do Estado, para estudantes (crianças e adolescentes), país ou responsáveis, profissionals da educação e comunidade do entorno, por meio do uso estratégico da educação preventiva primária sobre drogas e estabelecimento de conceitos sobre cultura de paz;

II. Materializar os ditames constitucionais e normativos decorrentes, direcionados à criança, com absoluta e especial prioridade protetiva, conforme o previsto na legislação vigente, especificamente no que concerne à existência de programas de prevenção referente ao uso e abuso de drogas lícitas e ilícitas e ações geradoras de violência na sociedade:

III. Materializar um esforço cooperativo capaz de reforçar os fatores de proteção, em especial os referentes à FAMÍLIA, à ESCOLA e à COMUNIDADE, que favoreçam o desenvolvimento da resistência em jovens que, potencialmente, podem

ĭ

Assinatura Avançada realizada por: Cel. Qopm Hudson Leoncio Teixeira em 21/04/2022 08:26. Inserido ao protocolo 18.811.236-6 por: Cb. Qpm 1-0 Jardel Barszcz em: 31/03/2022 15:50. Documento assinado nos termos do Art. 38 do Decreto Estadual nº 7304/2021. A autenticidade deste documento pode ser validada no endereco: https://www.eprotocolo.pr.gov.br/spiweb/validarAssinatura com o código: 72b232419114a2deac3cfd5a106fb52d.

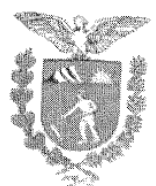

correr o risco de se envolver com o uso de drogas lícitas e ilícitas, ou apresentar comportamento não aceitável pela sua comunidade;

IV. Desenvolver nos participantes do PROERD competências sociais como a comunicação, tomada de decisões, resolução de conflitos, valorização da vida, maneiras de dizer não às drogas e violência, aprender a tomar decisões, construir habilidades de comunicação e noções de cidadania, resistência às pressões pessoais e de grupos, aprendizado de alternativas positivas em relação ao não uso. de drogas, bem como o aprendizado de ferramentas psicológicas de como ser seguro, lidar com o estresse, auto-estima, empatia, e outros;

V. Reforçar os fatores de proteção procedentes do trabalho realizado pela Polícia Militar do Paraná através do BATALHÃO DE PATRULHA ESCOLAR COMUNITÁRIA - BPEC, na perspectiva da educação preventiva e em segurança pública na escola e na comunidade, em parcería com a respectiva Secretaría Municipal da Educação, na redução da demanda de drogas e da violência.

# CLÁUSULA TERCEIRA - DO CAMPO DE ATUAÇÃO

O campo de atuação, abrangido por este Convênio, restringir-se-á ao provimento de recursos humanos e materiais para:

I. Aplicação efetiva do PROERD pelo Policial Militar (Instrutor, Mentor ou

II. Disponibilização de infra-estrutura (livro do estudante, sala de aula, profissional da educação e outros recursos) necessários ao trabalho pedagógico;

III. Apoio aos atos solenes para a diplomação e formatura dos Alunos.

# CLÁUSULA QUARTA - DAS OBRIGAÇÕES DA SESP/PMPR

São obrigações da SESP, através da PMPR/BPEC:

I. Disponibilizar o Policial Militar (Instrutor, Mentor ou Facilitador), que desenvolverá as lições do Programa, com um cronograma de aulas a ser submetido previamente para a análise do Estabelecimento de Ensino, o qual, uma vez aprovado, deverá ser respeitado, bem como realizar reuniões com diretores, professores, orientadores educacionais, pedagogas, pais e demais interessados para repassar a filosofia, didático-pedagógica do Programa;

II. Arcar com as despesas de transporte, fardamento, armamento, munição e equipamento (colete balístico, algemas, etc.) do Policial Militar (Instrutor, Mentor ou Facilitador) empenhado;

III. Arcar com as despesas de vencimentos e vantagens, assistência médicoodontológica, psicológica, social e outros encargos legais do Policial Militar (Instrutor, Mentor ou Facilitador) empenhado;

IV. Viabilizar e custear as despesas decorrentes da formação inicial e continuada do Policial Militar (Instrutor, Mentor ou Facilitador);

V. Propiciar anualmente a formação de novos Educadores Sociais (Instrutores) para aplicação do PROERD, conforme demanda do público-alvo e a política de

# CLÁUSULA QUINTA - DAS OBRIGAÇÕES DO MUNICÍPIO

São obrigações do MUNICÍPIO convenente, com intermédio da Secretaria Municipal de Educação:

2

Assinatura Avançada realizada por: Cel. Qopm Hudson Leoncio Teixeira em 21/04/2022 08:26. Inserido ao protocolo 18.811.236-6 por: Cb. Qpm 1-0 Jardel Barszcz em: 31/03/2022 15:50. Documento assinado nos termos do Art. 38 do Decreto Estadual nº 7304/2021. A autenticidade deste documento pode ser validada no endereco: https://www.eprotocolo.pr.gov.br/spiweb/validarAssinatura com o código: 72b232419114a2deac3cfd5a106fb52d.

Digitalizado com CarnScanner

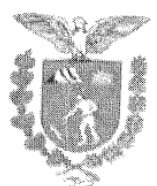

## SECRETARIA DE ESTADO DA SEGURANÇA PÚBLICA E ADMINISTRAÇÃO PREVIDENCIÁRIA

SETOR DE CONTRATOS E CONVÉNIOS - CONVÉNIO N.º 037/2022

1. Indicar, em documento escrito, a relação do(s) Estabelecimento(s) de Ensino interessado(s) na implantação e continuidade do PROERD;

II. Aprovar, através do(s) Estabelecimento(s) de Ensino indicado(s) o cronograma de aulas, apresentado pelo Policial Militar (Instrutor, Mentor ou Facilitador), o qual, uma vez aprovado, deverá ser respeitado;

III. Manter o Professor em sala de aula para auxiliar o Policial Militar (Instrutor, Mentor ou Facilitador), uma vez que, após o término do Programa, esse Professor deverá ajudar na continuidade aos assuntos trabalhados, nos campos da educação preventiva sobre drogas e cultura de paz;

IV. Fornecer os livros do estudante PROERD para os alunos que participarem durante todo o processo de formação do respectivo Currículo PROERD, bem como os certificados para o momento da formatura;

V. Fornecer a sala de aula adequada para o trabalho educativo, com a inclusão, quando necessário, de equipamentos audiovisuais e demais recursos necessários para a aplicação do Programa em epígrafe;

VI Fornecer camisetas e demais materiais necessários à realização das Formaturas Gerais, com datas a serem fixadas pela Coordenação Estadual do PROERD, incluindo, ainda, o material de divulgação (tais como folders, cartazes, adesívos, entre outros) assegurado o direito à inscrição de logomarca;

VII. Garantir e providenciar o transporte dos alunos formandos para as Formaturas Gerais, desenvolvidas ao final de cada etapa de formação; VIII.

Arcar com as despesas decorrentes do evento relativo às Formaturas Gerais, conforme planifha de custo apresentada pela Coordenação-Geral PROERD,

IX. Preparar o local do ato solene de diplomação e formatura dos estudantes, encarregando-se dos convites, preenchimento e confecção dos certificados, organização do cerimonial, apresentação cultural dos alunos, logística de distribuição de camisetas PROERD e lanches aos estudantes, conforme as especificações da Coordenação Estadual, pelo Comandante de Companhia ou Pelotão BPEC ou Policial-Militar responsável pela aplicação do Programa no Município (Instrutor, Mentor ou Facilitador).

# CLÁUSULA SEXTA - DAS OBRIGAÇÕES EM CONJUNTO SESP E MUNICÍPIO

São obrigações comuns aos convenentes:

1. A coordenação do presente Convênio caberá, por intermédio do canal técnico, entre a Secretaria Municipal de Educação, a Coordenação Estadual do PROERD. Comando de Companhia e Pelotão/BPEC local, para o devido acompanhamento, supervisão e fiscalização do convênio.

II. Analisar e organizar o cronograma apresentado pelo Policial Militar (Instrutor, Mentor ou Facilitador), o qual, depois de aprovado deverá ser respeitado por ambas as partes, proporcionando o suporte para o seu cumprimento;

III. Definir logomarca para camisetas e demais materiais necessários à realização IV. Definir datas e locais para a realização das Formaturas;

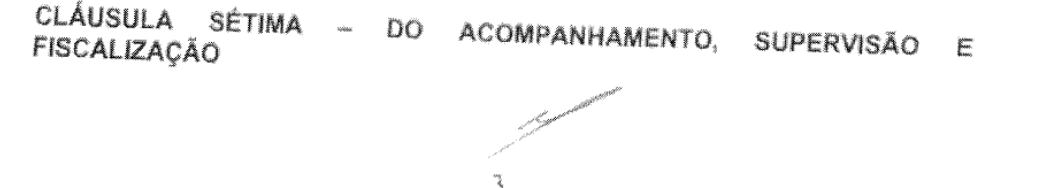

Assinatura Avançada realizada por: Cel. Qopm Hudson Leoncio Teixeira em 21/04/2022 08:26. Inserido ao protocolo 18.811.236-6 por: Cb. Qpm 1-0 Jardel Barszcz em: 31/03/2022 15:50. Documento assinado nos termos do Art. 38 do Decreto Estadual nº 7304/2021. A autenticidade deste documento pode ser validada no endereco: https://www.eprotocolo.pr.gov.br/spiweb/validarAssinatura com o código: 72b232419114a2deac3cfd5a106fb52d.

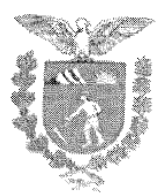

O presente convênio será gerenciado:

I. Com o intuito de manter elevado e benéfico padrão de qualidade do trabalho didático e pedagógico, bem como infraestrutura adequada, cada partícipe, por intermédio dos Coordenadores, procederá à supervisão das atividades realizadas; II. A fiscalização do trabalho referente à aplicação dos Currículos do PROERD, fidelidade gráfica na produção de Livros do Estudante PROERD e Certificados serão de responsabilidade da Coordenação Estadual do PROERD no Paraná em conjunto com os Comandantes de Companhia do BATALHÃO DE PATRULHA **ESCOLAR COMUNITÁRIA - BPEC:** 

III. Os serviços de supervisão realizados pelos Coordenadores, assessorados ou não de seus prepostos, não implicam em vinculação de hierarquía e/ou subordinação entre os Partícipes e seus prepostos, civis e/ou militares estaduais. sendo preservado e mantido íntegras as competências de cada um deles, conforme preceitua a lei e demais normativa internas e inerentes a cada qual.

Parágrafo Primeiro: O acompanhamento, supervisão e fiscalização do presente convenio caberá ao Comandante da 1ª Companhia/BPEC, Sr. Ten. QOPM JOSE EDUARDO MORAIS DE SOUSA, RG nº 8.947.642-9.

## CLÁUSULA OITAVA - ETAPAS OU FASES DE EXECUÇÃO

O início e término do curso serão indicados pela unidade Policial Militar/PROERD, após a assinatura do respectivo Convênio, vencido todo o trâmite administrativo em relação a ele, bem como, após a disponibilização dos materiais necessários para a execução do convênio, (materials individuais - livro do estudante, certificado, camiseta do programa, materiais segundo padronizações estipuladas pela Coordenação Estadual do PROERD/PR, bem como a organização e as gestões necessárias para a realização da formatura de encerramento), por parte do Município/Escola da Rede Pública.

#### **CLAUSULA NONA - DO PRAZO E DENÚNCIA**

O prazo de duração do presente convênio será de 60 (sessenta) meses, podendo ser denunciado expressamente por qualquer das partes, com antecedência mínima de 60(sessenta) dias.

Parágrafo Único: No caso de denúncia, os bens que um dos Partícipes tenha disponibilizado para o outro, reverterão a cada qual, sem qualquer ônus ou encargo, no estado de conservação em que se encontrem.

#### **CLÁUSULA DÉCIMA - DAS ALTERAÇÕES**

O Convênio poderá ser alterado a qualquer tempo, exceto no seu objeto, em comum acordo pelos partícipes, mediante a formalização de Termo Aditivo.

## **CLÁUSULA DÉCIMA PRIMEIRA - DA VIGÊNCIA**

Este convênio entrará em vigência na data de sua publicação no Diário Oficial do Estado, a qual será providenciada pela SESP.

#### **CLÁUSULA DÉCIMA SEGUNDA - DOS RECURSOS ORÇAMENTÁRIOS**

Ficam vedados, quaisquer espécies de repasses orçamentários e/ou financeiros entre os convenentes, não gerando ônus ao Estado.

Digitalizado com CamScanne

Assinatura Avançada realizada por: Cel. Qopm Hudson Leoncio Teixeira em 21/04/2022 08:26. Inserido ao protocolo 18.811.236-6 por: Cb. Qpm 1-0 Jardel Barszcz em: 31/03/2022 15:50. Documento assinado nos termos do Art. 38 do Decreto Estadual nº 7304/2021. A autenticidade deste documento pode ser validada no endereco: https://www.eprotocolo.pr.gov.br/spiweb/validarAssinatura com o código: 72b232419114a2deac3cfd5a106fb52d.

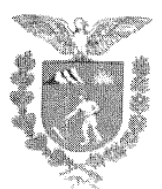

# CLÁUSULA DÉCIMA TERCEIRA - DAS DESPESAS MUNICIPAIS

As despesas municipais, com a execução do presente convênio, processar-se-ão na forma da legislação vigente, por conta das dotações próprias consignadas no orçamento da municipalidade.

# CLÁUSULA DÉCIMA QUARTA - DOS CASOS OMISSOS

Os casos omissos que surgirem na vigência deste acordo serão solucionados por consenso entre os Partícipes e formalizado por intermédio de Termo-Aditivo.

## **CLÁUSULA DÉCIMA QUINTA - DO FORO**

Fica eleito o Foro da Comarca de Curitiba - Paraná, para dirimir as questões suscitadas e não solucionadas administrativamente, renunciando-se a qualquer outro, por mais privilegiado que seja. E, por estarem de acordo, firmam o presente instrumento em 04 (quatro) vias de ígual teor e forma, na presença de duas testemunhas.

> Cel. Romulo MARINHO Soares Secretário de Estado da Segurança Pública

Cel. QOPM Hudson Leôncio Teixeira Comandante Geral da Polícia Militar do Paraná

Joel Celso Buscariol Prefeito Municipal de Boa Esperaça/PR.

**TESTEMUNHA 1** 

TESTEMUNHA 2

Roquel Barlosah

Digitalizado com CamScanner

 $\ddot{5}$ 

Assinatura Avançada realizada por: Cel. Qopm Hudson Leoncio Teixeira em 21/04/2022 08:26. Inserido ao protocolo 18.811.236-6 por: Cb. Qpm 1-0 Jardel Barszcz em: 31/03/2022 15:50. Documento assinado nos termos do Art. 38 do Decreto Estadual nº 7304/2021. A autenticidade deste documento pode ser validada no endereço: https://www.eprotocolo.pr.gov.br/spiweb/validarAssinatura com o código: 72b232419114a2deac3cfd5a106fb52d.